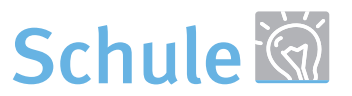

# eDidact.de

## **Arbeitsmaterialien für Lehrkräfte**

Kreative Ideen und Konzepte inklusive fertig ausgearbeiteter Materialien und Kopiervorlagen für einen lehrplangemäßen und innovativen Unterricht.

## **Sowi / Politik Sekundarstufe**

Die Wirtschaftssektoren - Rohstoffgewinnung, Rohstoffverarbeitung und Dienstleistung

## **Produkthinweis**

Dieser Beitrag entstammt dem Programm Schule unseres Partners School‐Scout.

School‐Scout ist Anbieter für Arbeitsblätter und Unterrichtshilfen aus Schulbuchverlagen – von einzelnen Übungen bis zu kompletten Unterrichtseinheiten.

Sie erhalten differenzierte Lernhilfen und Übungen für Schülerinnen und Schüler von der Grundschule bis zum Abitur, zudem veränderbare Klassenarbeiten sowie Ratgeber für konkrete Unterrichts‐ und Lernsituationen. Darüber hinaus bietet School‐Scout Vorbereitungshilfen für LehrerInnen sowie SchülerInnen für Abschlussprüfungen und Lernstandserhebungen wie VERA 3 und VERA 8. Sowi / Politik Sekundarstufe<br>
Die Wirtschaftssektoren - Rohstoffgevinnung, Rohstoffverark<br>
Dienstleistung<br>
Produkthinweis<br>
Produkthinweis<br>
Produkthinweis<br>
Dieser Beitrag entstammt dem Programm Schule underer Partners Schoo

## **Haben Sie noch Fragen?**

Unser Kundenservice hilft Ihnen gerne weiter: Schreiben Sie an info@edidact.de oder per Telefon 09221/949-204.

Ihr Team von eDidact

Mediengruppe Oberfranken – Fachverlage GmbH & Co. KG E.-C.-Baumann-Straße 5 ∙ 95326 Kulmbach edidact.de

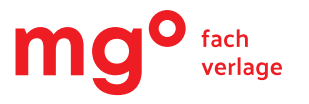

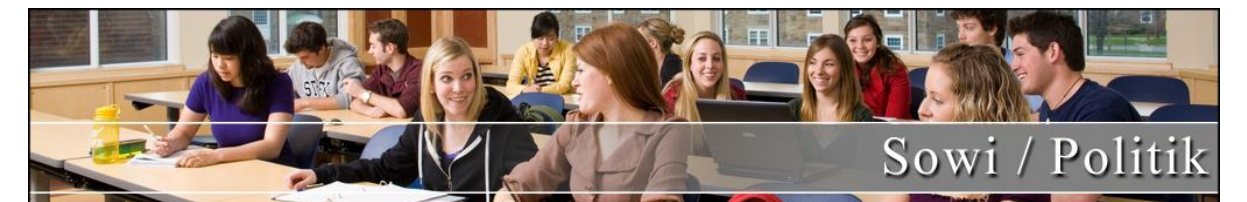

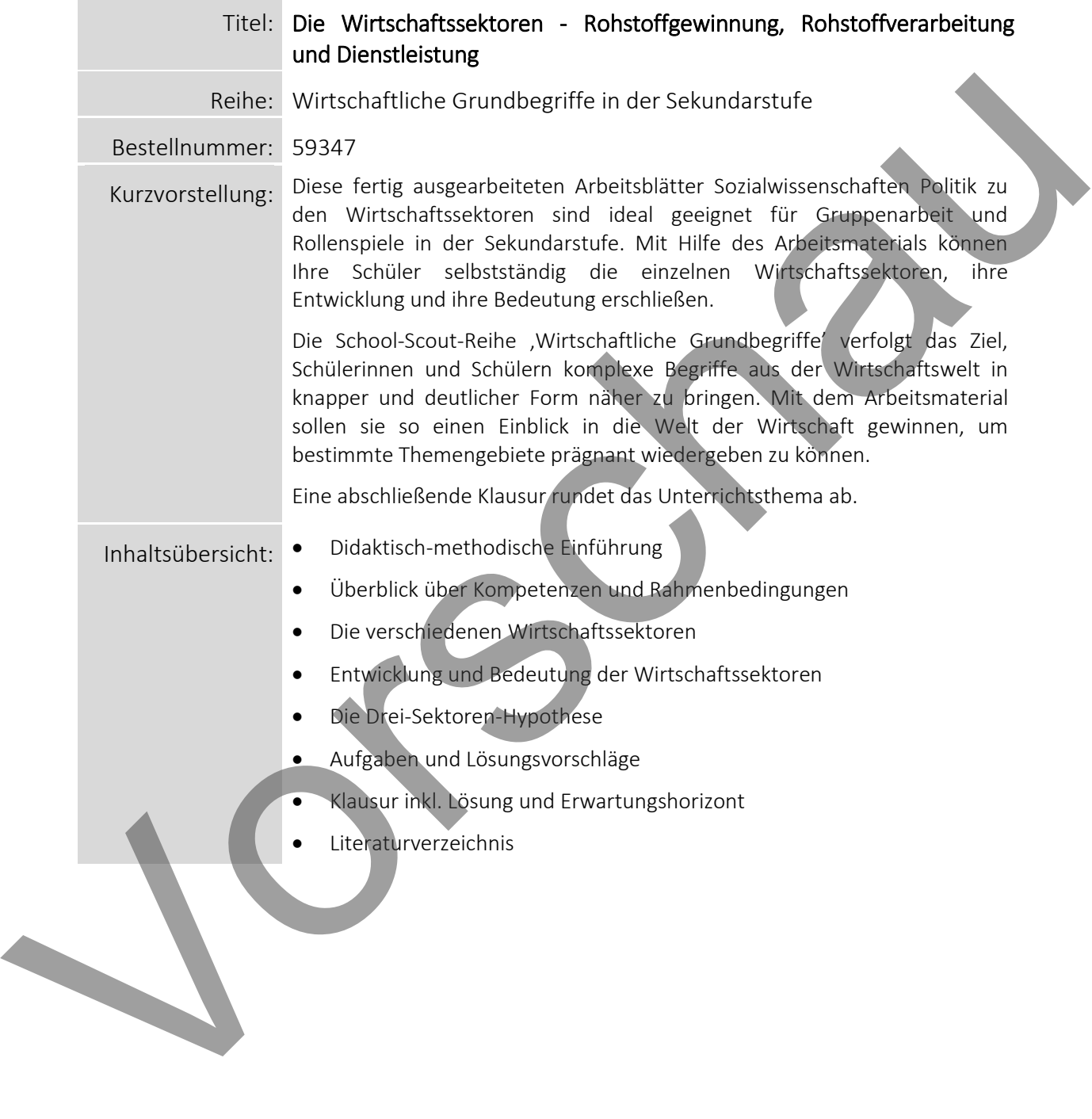

## **Allgemeine Informationen**

Anhand der Wirtschaftssektoren kann man viel über die Entwicklung und die Beschäftigungsstruktur einer Wirtschaft lernen. In der vorliegenden Unterrichtseinheit lernen die Schülerinnen und Schüler (SuS) die verschiedenen Wirtschaftsfaktoren kennen, untersuchen ihre Bedeutung sowie ihre Entwicklung in Deutschland und setzen sich mit der "Drei-Sektoren-Hypothese" aus der VWL auseinander. Anhand von Texten und alltagsbezogenen Aufgaben nähern sich die Lernenden dem Thema.

## **Überblick**

**Klassenstufe:** 10-13

**Fach:** Wirtschaft, Sozialwissenschaften, Politik

#### **Aufbau der Unterrichtseinheit**

Einstiegsphase: Einführungstext

Erarbeitungsphase: 4 Arbeitsblätter zum Thema Wirtschaftssektoren

Abschlussphase: Klausur

**Dauer der Unterrichtseinheit**: 4-6 Stunden

#### **Kompetenzen**:

Die SuS lernen die einzelnen Wirtschaftssektoren kennen.

Die SuS lernen die Bedeutung der Wirtschaftssektoren kennen.

Die SuS vollziehen die Entwicklung der Wirtschaftssektoren in Deutschland nach.

Die SuS befassen sich mit einer volkswirtschaftlichen Entwicklungstheorie.

**Allgemeine Differenzierungsmöglichkeiten:** Die Materialien sind so aufgebaut, dass sie als Ganzes verwendet werden können, aber auch in Teilen eine sinnvolle Unterrichtsgestaltung zulassen. Gleiches gilt für die Klausuraufgaben. Nutzen Sie nur einzelne Module der Einheit, können Sie die dazugehörigen Klausuraufgaben auswählen. Hypothese" aus der VWL auseinander. Anhand von Texten und alltagsbezogenen Aufgaben<br>
Tränen sich die Lernenden dem Thema.<br>
Überblick<br>
Massenstufe: 10-13<br>
Fach: Wirtschaft, Sozialwissenschaften, Politik<br>
Aufbau der Unterric

### **Didaktisch - methodische Informationen**

Die Unterrichtseinheit ist so konzipiert, dass sich die SuS das Thema weitestgehend selbstständig erarbeiten. Dabei wird darauf geachtet, dass sich die Arbeitsmaterialien an der Lebenswelt der Schülerinnen und Schüler orientieren.

## SCHOOL-SCOUT.DE

Die Schüler und Schülerinnen

- verknüpfen die einzelnen Sektoren mit konkreten Beispielen.
- analysieren und vergleichen Diagramme.
- diskutieren die "Drei-Sektoren-Hypothese"

#### *DER EINSTIEG INS THEMA*

Den Einstieg in das Thema erfolgt über M 1. Hier haben die SuS auch die Möglichkeit bereits vorhandenes Wissen einzubringen.

### **Didaktische Hinweise zur Klassenarbeit**

Mit der vorliegenden Musterklausur haben Sie die Möglichkeit, Ihre Klassenarbeit mit wenig Zeitaufwand effizient zu optimieren. Sie können dabei die Musterarbeit einfach unverändert zum Einsatz bringen, oder diese gegebenenfalls noch an die speziellen Bedürfnisse Ihrer Schüler oder an Ihren Unterrichtsstil anpassen.

Der umfassend erstellte Erwartungshorizont soll Ihnen sowohl als zeitliche Erleichterung als auch zur transparenteren Korrektur dienen. Auch können Sie sich hierdurch die gezielte Konsultation und Unterrichtsgestaltung erleichtern. Sie können den Bewertungsschlüssel sowie einzelne Kriterien natürlich noch umlegen und nach Ihren Bedürfnissen ausbauen.

Die Nutzung eines solchen Erwartungshorizonts kann bei richtiger Gestaltung und Anwendung eine erhebliche Arbeitserleichterung für den/die Lehrer/in bedeuten, sorgt für eine hohe Transparenz der Benotung und gibt somit auch den Schülern ein besseres, verständlicheres Feedback, indem Stärken und Schwächen klar aufgezeigt werden. Dazu sollten folgende Punkte beachtet werden:

- Der Erwartungshorizont enthält zu jeder Teilaufgabe der Prüfung ein separates Formular (A). Dieses Formular beinhaltet jeweils aufgabenrelevante Bewertungskriterien, die die SuS für diesen Teilbereich der Prüfung erfüllen sollten. Am Schluss finden Sie zudem ein aufgabenunabhängiges Formular (B) zur generellen Darstellungsleistung der SuS in der gesamten Prüfung. So können Sie die Schülerleistung Stück für Stück anhand des Erwartungshorizonts abgleichen. Don Einsteig infan Them arrivgi tiher M1. Hier haben die SuS and die Möglichkeit bereits<br>
vorhandenes Wissen cirruthringen.<br>
Vorhandenes Wissen cirruthringen.<br>
Didaktische Hinweise zur Klassenarcheit<br>
Mit der vorliegenden
	- Neben den Erwartungskriterien der einzelnen Teilaufgaben sehen Sie eine Spalte, in der die maximal zu erreichende Punktzahl für jedes einzelne Kriterium aufgelistet ist (C). Direkt daneben befindet sich eine Spalte, in der Sie die tatsächlich erreichte Punktzahl der SuS eintragen können (D). Nach jedem Teilformular können Sie bereits die Summe der inhaltlichen Schülerleistung für den betreffenden Bereich ausrechnen (E), ehe Sie im letzten Schritt auch die allgemeine Darstellungsleistung addieren und schließlich die

## SCHOOL-SCOUT.DE